# TOOVIL 巴士1637A的服務時間表和線路圖

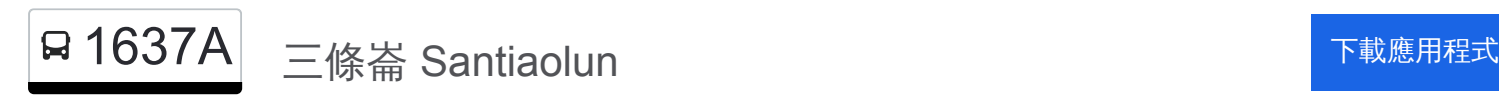

巴士1637A((三條崙 Santiaolun))共有2條行車路線。工作日的服務時間為: (1) 三條崙 Santiaolun: 12:00(2) 西螺 Xiluo: 09:50 使用Moovit找到巴士1637A離你最近的站點,以及巴士1637A下班車的到站時間。

### 方向**:** 三條崙 **Santiaolun**

15 站 [查看服務時間表](https://moovitapp.com/%E9%AB%98%E9%9B%84%E5%B8%82_kaohsiung_city-6168/lines/1637A/68087423/5997157/zh-tw?ref=2&poiType=line&customerId=4908&af_sub8=%2Findex%2Fzh-tw%2Fline-pdf-%25E9%25AB%2598%25E9%259B%2584%25E5%25B8%2582_Kaohsiung_City-6168-2742752-68087423&utm_source=line_pdf&utm_medium=organic&utm_term=%E4%B8%89%E6%A2%9D%E5%B4%99%20Santiaolun)

西螺 Xiluo

二崙 Erlun

打牛湳 Daniunan

水汴頭 Shuibiantou

崙背 Lunbei

五塊厝 Wukuaicuo

大有廟口 Dayou Temple

麥寮 Mailiao

頂新興 Dingxinxing

崙豐 Lunfeng

五條港 Wutiaogang

臺西 Taixi

蘇厝 Sucuo

林厝寮 Lincuoliao

三條崙 Santiaolun

### 巴士**1637A**的服務時間表

往三條崙 Santiaolun方向的時間表

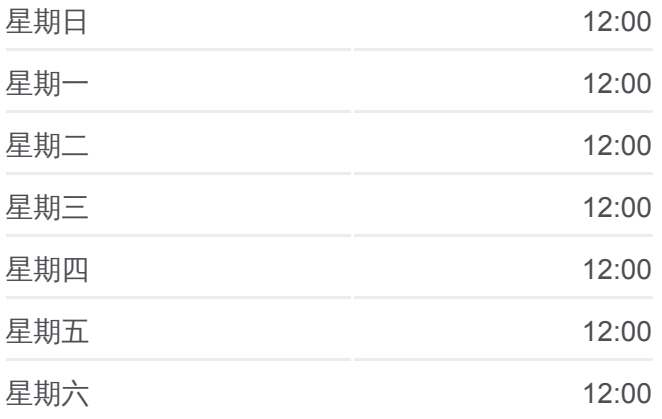

巴士**1637A**的資訊 方向**:** 三條崙 Santiaolun 站點數量**:** 15 行車時間**:** 63 分 途經車站**:**

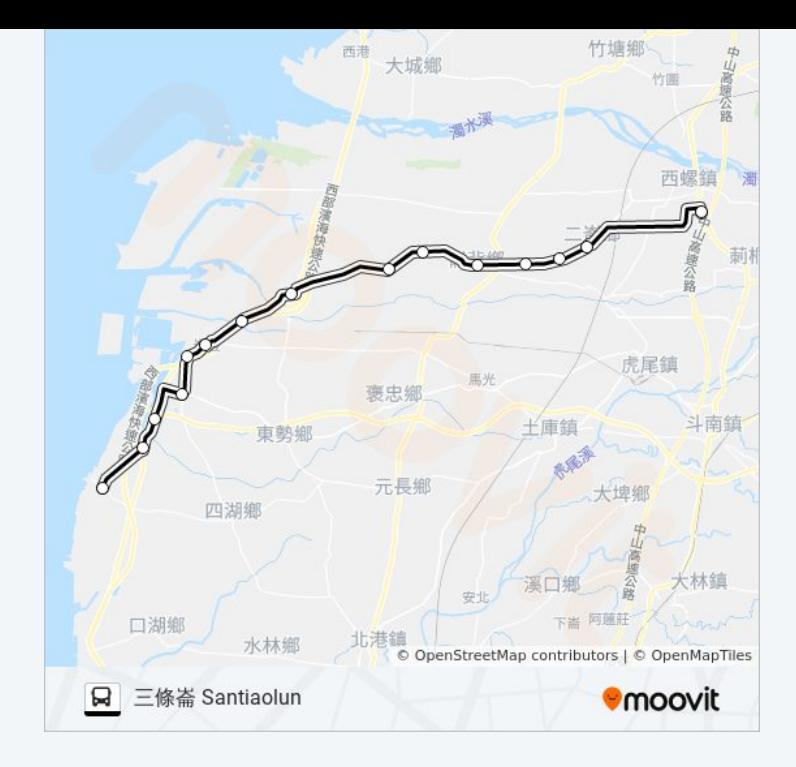

## 方向**:** 西螺 **Xiluo** 9 站

[查看服務時間表](https://moovitapp.com/%E9%AB%98%E9%9B%84%E5%B8%82_kaohsiung_city-6168/lines/1637A/68087423/5997152/zh-tw?ref=2&poiType=line&customerId=4908&af_sub8=%2Findex%2Fzh-tw%2Fline-pdf-%25E9%25AB%2598%25E9%259B%2584%25E5%25B8%2582_Kaohsiung_City-6168-2742752-68087423&utm_source=line_pdf&utm_medium=organic&utm_term=%E4%B8%89%E6%A2%9D%E5%B4%99%20Santiaolun)

三條崙 Santiaolun

林厝寮 Lincuoliao

臺西 Taixi

崙豐 Lunfeng

麥寮 Mailiao

崙背 Lunbei

水汴頭 Shuibiantou

二崙 Erlun

西螺 Xiluo

## 巴士**1637A**的服務時間表

往西螺 Xiluo方向的時間表

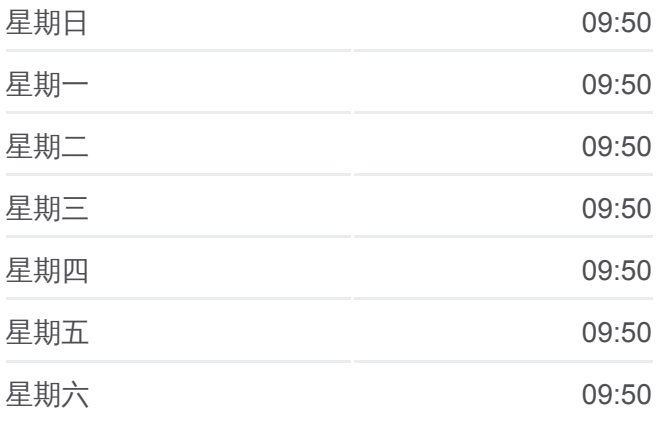

## 巴士**1637A**的資訊

方向**:** 西螺 Xiluo **站點數量: 9** 行車時間**:** 73 分 途經車站 **:**

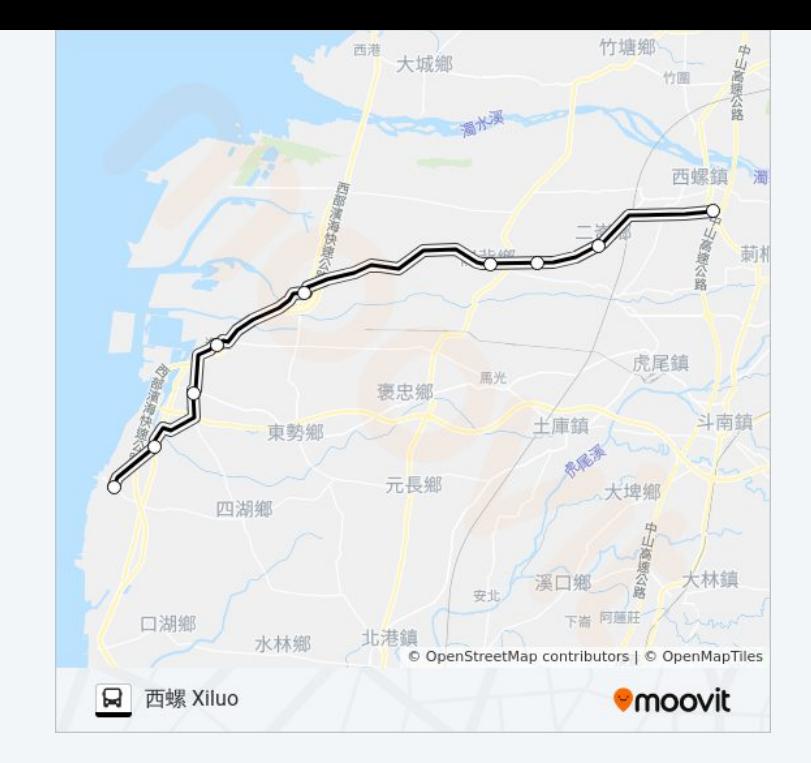

你可以在moovitapp.com下載巴士1637A的PDF服務時間表和線路圖。使用 Moovit [應用程式查](https://moovitapp.com/%E9%AB%98%E9%9B%84%E5%B8%82_kaohsiung_city-6168/lines/1637A/68087423/5997157/zh-tw?ref=2&poiType=line&customerId=4908&af_sub8=%2Findex%2Fzh-tw%2Fline-pdf-%25E9%25AB%2598%25E9%259B%2584%25E5%25B8%2582_Kaohsiung_City-6168-2742752-68087423&utm_source=line_pdf&utm_medium=organic&utm_term=%E4%B8%89%E6%A2%9D%E5%B4%99%20Santiaolun)詢高雄市 Kaohsiung City的巴士到站時間、列車時刻表以 及公共交通出行指南。

**關於[Moovit](https://editor.moovitapp.com/web/community?campaign=line_pdf&utm_source=line_pdf&utm_medium=organic&utm_term=%E4%B8%89%E6%A2%9D%E5%B4%99%20Santiaolun&lang=en)** · MaaS[解決方案](https://moovit.com/maas-solutions/?utm_source=line_pdf&utm_medium=organic&utm_term=%E4%B8%89%E6%A2%9D%E5%B4%99%20Santiaolun) · [城市列表](https://moovitapp.com/index/zh-tw/%E5%85%AC%E5%85%B1%E4%BA%A4%E9%80%9A-countries?utm_source=line_pdf&utm_medium=organic&utm_term=%E4%B8%89%E6%A2%9D%E5%B4%99%20Santiaolun) · Moovit社群

© 2024 Moovit - 保留所有權利

查看實時到站時間

 $\left[\begin{array}{c} \rule[1mm]{1mm}{1mm} \\ \rule[1mm]{1mm}{2mm} \end{array}\right]^{Use}$  Web App  $\left[\begin{array}{c} \rule[1mm]{1mm}{1mm} \bullet & \rule[1mm]{1mm}{1mm} \\ \rule[1mm]{1mm}{2mm} \end{array}\right]^{Use}$ **Coogle Play**